# <span id="page-0-0"></span>[MAC0313] Introdução aos Sistemas de Bancos de Dados Aula 7 Projeto Lógico de Bancos de Dados: Mapeamento do Modelo Entidade-Relacionamento para o Modelo Relacional

Kelly Rosa Braghetto

DCC–IME–USP

22 de agosto de 2019

#### Projeto Lógico de Banco de Dados:

#### Modelo Entidade-Relacionamento (ER) → Modelo Relacional

# Projeto Lógico de BD

⇒ Mapeamento de um esquema em um modelo conceitual para um em um modelo de implementação.

Algoritmo para mapeamento de um modelo ER para um modelo relacional:

- 1. Mapeamento dos tipos de entidade regulares
- 2. Mapeamento dos tipos de entidade fracas
- 3. Mapeamento dos tipos de relacionamento binários 1:1
- 4. Mapeamento dos tipos de relacionamento binários 1:N
- 5. Mapeamento dos tipos de relacionamento binários N:M
- 6. Mapeamento dos tipos de relacionamento n-ários
- 7. Mapeamento de atributos multivalorados

#### <span id="page-3-0"></span>Passo 1: Mapeamento dos tipos de entidade regulares

Para cada tipo de entidade regular (forte) E

- $\triangleright$  Criar uma relação entidade R
- Incluir em R todos os atributos simples e as componentes simples dos atributos compostos de E
- $\triangleright$  Entre as chaves candidatas de E, escolher uma para ser a chave primária em R Obs.: se a chave escolhida de  $E$  for uma chave composta, a chave primária de  $R$  será a composição dos atributos simples componentes da chave de E

## <span id="page-4-0"></span>Passo 2: Mapeamento dos tipos de entidade fracas

#### Para cada tipo de entidade fraca F

- $\triangleright$  Criar uma relação entidade R
- Incluir em R todos os atributos simples e as componentes simples dos atributos compostos de F
- **Inserir como chave estrangeira de R a chave primária da** relação correspondente à sua entidade forte E.
- $\triangleright$  Definir como chave primária de R a combinação da chave primária da relação E e da chave parcial de  $F$  (quando houver)

## <span id="page-5-0"></span>Passo 3: Mapeamento dos tipos de relac. binários 1:1

#### Para cada tipo de relacionamento binário 1:1 R

- $\blacktriangleright$  Identificar as relações S e T correspondentes aos tipos de entidade participantes do relacionamento R
- $\triangleright$  Escolha uma das relações, por exemplo S, para incluir como chave estrangeira de  $S$  a chave primária de  $T$ Obs.: É melhor escolher como S o tipo de entidade com participação total em R
- Inclua em S todos os atributos simples e as componentes simples dos atributos compostos de R

Obs.: Quando a participação de  $S \in \mathcal{T}$  em  $R$  é total, pode ser conveniente combinar S e T em uma única relação.

## Passo 4: Mapeamento dos tipos de relac. binários 1:N

#### Para cada tipo de relacionamento binário 1:N R

- $\blacktriangleright$  Identificar a relação S que representa o tipo de entidade participante do lado N do relacionamento R
- $\blacktriangleright$  Identificar a relação T que representa o tipo de entidade participante do lado 1 do relacionamento R
- $\blacktriangleright$  Incluir como chave estrangeira de S a chave primária de T
- Incluir em S os atributos simples e os componentes simples dos atributos compostos de R

## Passo 5: Mapeamento dos tipos de relac. binários N:M

Para cada tipo de relacionamento binário N:M R

- $\triangleright$  Criar uma nova relação S para representar R
- Incluir como chave estrangeira em  $S$  as chaves primárias das relações que representam os tipos de entidade participantes de R
- ▶ Definir como chave primária de S a combinação das chaves estrangeiras criadas no passo anterior
- Incluir em S os atributos simples e os componentes simples dos atributos compostos de R

Obs.: A relação S é chamada de referência cruzada ou relação de relacionamento.

## Um "parênteses" sobre relacionamentos...

- $\triangleright$  Sempre é possível mapear tipos de relacionamento 1:1 ou 1:N da mesma maneira que os M:N, ou seja, com uma relação especialmente criada para representar o relacionamento.
	- $\triangleright$  No caso 1:1, a chave da relação de relacionamento pode ser qualquer uma das 2 chaves estrangeiras
	- $\triangleright$  No caso 1:N, a chave da relação de relacionamento deve ser a chave estrangeira para a relação entidade do lado 1 do relacionamento
- ► Entretanto, isso só é viável quando há poucas instâncias do relacionamento (para se evitar NULLs) ou quando se sabe que a razão de cardinalidade do relacionamento será modificada no futuro.

### Passo 6: Mapeamento dos tipos de relac. *n*-ários

#### Para cada tipo de relacionamento R n-ário (em que  $n > 2$ )

- $\triangleright$  Criar uma nova relação S para representar R
- $\triangleright$  Incluir como chave estrangeira em S as chaves primárias das relações que representam os tipos de entidade participantes em R
- Incluir em S os atributos simples e os componentes simples dos atributos compostos de R
- $\triangleright$  A chave primária de S é definida como a combinação das chaves estrangeiras incluídas em S.

## <span id="page-10-0"></span>Passo 7: Mapeamento de atributos multivalorados

#### Para cada atributo multivalorado A

- $\triangleright$  Criar uma nova relação R que inclua um atributo correspondente a A Obs.: Se  $A$  é composto, incluir em  $R$  os seus atributos simples componentes.
- $\blacktriangleright$  Incluir em R a chave primária K da relação que representa o tipo de entidade ou o tipo de relacionamento que tem A como atributo
- $\triangleright$  Definir como chave primária de R a combinação de K e A

### <span id="page-11-0"></span>Exemplo – BD Empresa (modelo conceitual)

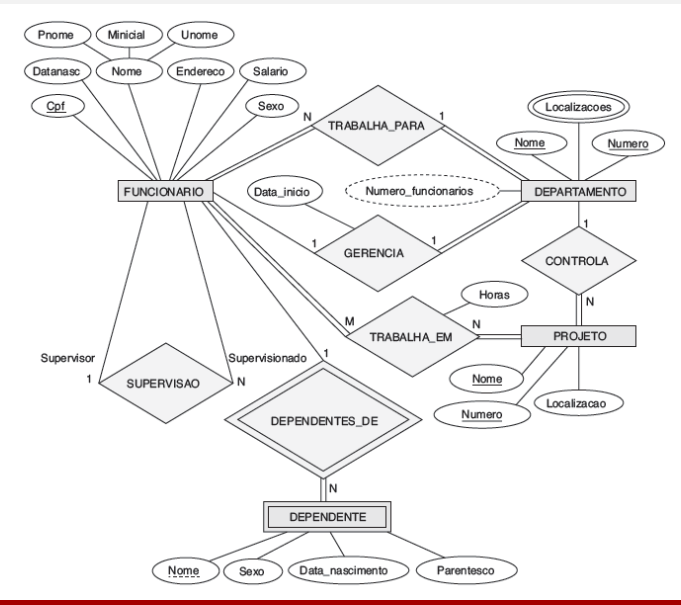

[MAC0313 – Introdução aos Sistemas de BDs | Mapeamento \(E\)ER -> Relacional](#page-0-0) DCC–IME–USP 12/35

## Exemplo – BD Empresa (modelo relacional)

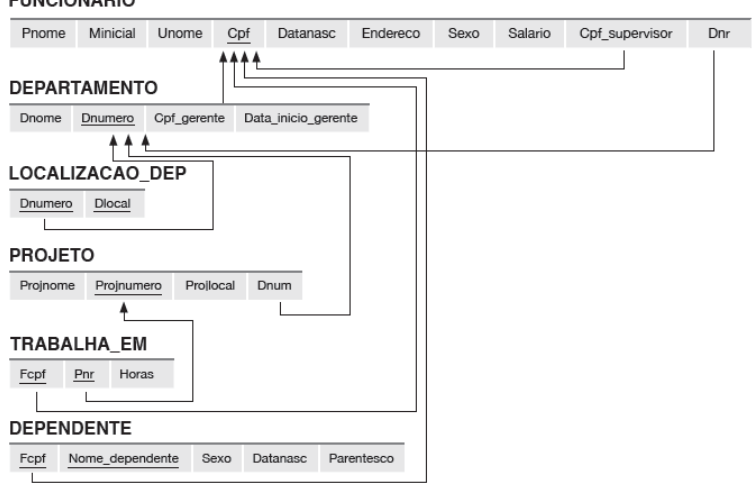

Figura 9.2

**FUNCIONADIO** 

Resultado do mapeamento do esquema ER EMPRESA para um esquema de banco de dados relacional.

#### Exemplo completo – BD Empresa

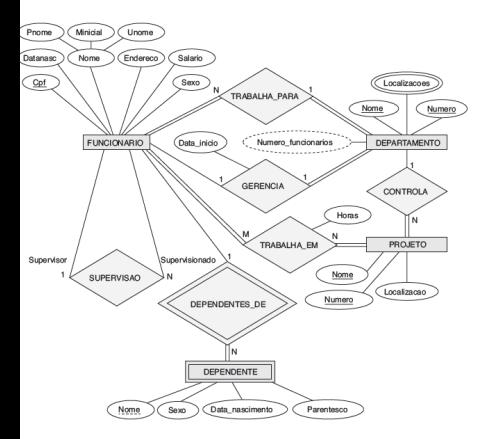

#### **FUNCIONARIO**

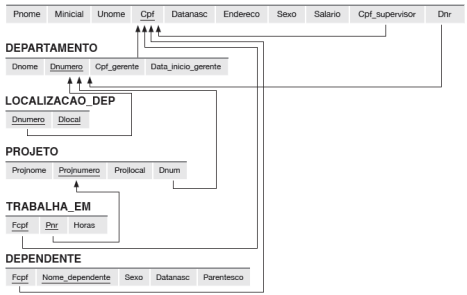

#### Figura 9.2

Resultado do mapeamento do esquema ER EMPRESA para um esquema de banco de dados relacional.

# Exemplo – BD Empresa (modelo relacional com opções para tratamento de violações de chave estrangeira)

#### **FUNCIONARIO**

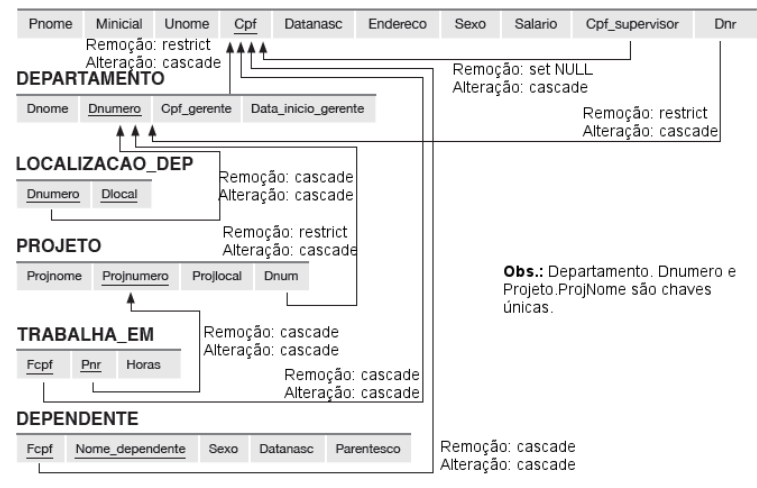

# Modelo  $ER \rightarrow$  Modelo relacional (Resumo)

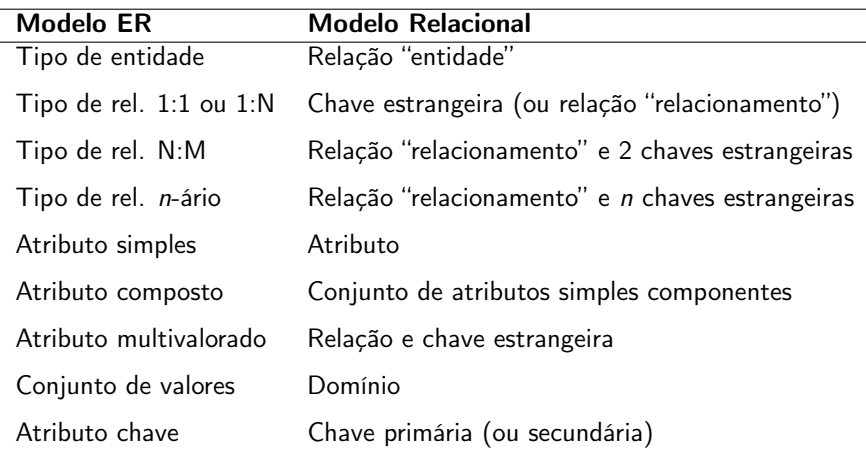

#### Projeto Lógico de Banco de Dados

#### Modelo Entidade-Relacionamento Estendido (EER) → Modelo Relacional

## <span id="page-17-0"></span>Mapeamento do modelo EER para o modelo relacional

Novas etapas no algoritmo de mapeamento apresentado na aula passada:

- 8) mapeamento da especialização ou generalização
- 9) mapeamento de categorias

## Mapeamento da especialização ou generalização

#### Considerações iniciais

 $\triangleright$  Converta cada especialização com m subclasses  $\{S_1, S_2, \ldots, S_m\}$  e superclasse C, com atributos  $\{ch, a_1, a_2, \ldots, a_n\}$  e ch é a chave primária, em uma ou mais relações usando uma das 4 opções de mapeamento mostradas a seguir.

Obs.: Denotaremos por  $Atrs(R)$  os atributos e  $ChP(R)$  a chave primária de uma relação ou entidade R.

## Mapeamento da especialização ou generalização

#### Opção A: múltiplas relações – superclasse e subclasses

- $\triangleright$  Crie um relação L para C com atributos  $A\text{trs}(L) = Atr s(C)$  e  $ChP(L) = ch$
- $\blacktriangleright$  Crie uma relação  $L_i$  para cada subclasse  $S_i, \, 1 \leq i \leq m,$  com atributos  $Arcs(L_i) = {ch} ∪ Atrs(S_i)$  e  $ChP(L_i) = ch$ .
- <sup>I</sup> Essa opção funciona para qualquer especialização (total ou parcial, disjunta ou sobreposta)

## Mapeamento de especialização – exemplo (opção A)

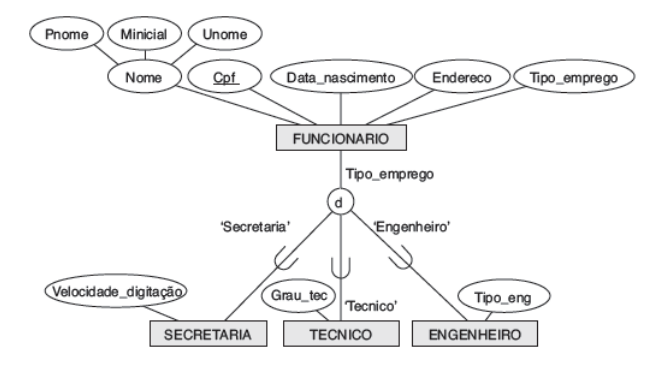

#### $(a)$ **FUNCIONARIO**

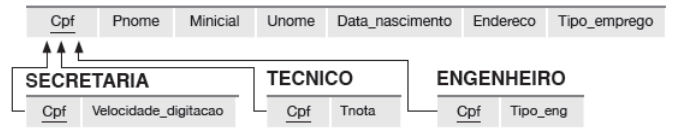

### Mapeamento da especialização ou generalização

Opção B: múltiplas relações – apenas relações de subclasse

- $\blacktriangleright$  Crie uma relação  $L_i$  para cada subclasse  $S_i, \, 1 \leq i \leq m,$  com atributos  $Arcs(L_i) = Arrs(S_i) \cup Arrs(C)$  e Ch $P(L_i) = ch$ .
- $\triangleright$  Essa opção só funciona para especializações totais
- $\triangleright$  Aplica-se melhor a especializações disjuntas (por quê?)

## Mapeamento de generalização – exemplo (opção B)

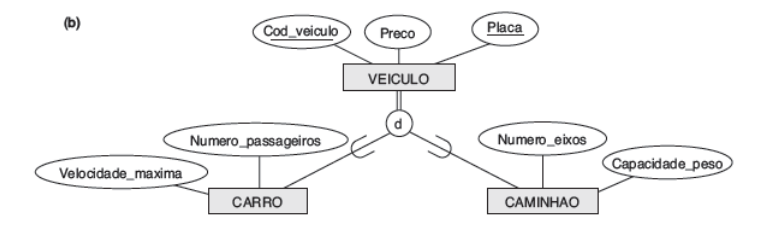

#### CARRO

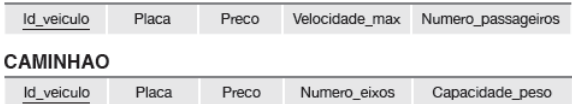

[MAC0313 – Introdução aos Sistemas de BDs | Mapeamento \(E\)ER -> Relacional](#page-0-0) DCC–IME–USP 23/35

## Mapeamento da especialização ou generalização

#### Opção C: relação única com um atributo de tipo

- $\triangleright$  Crie uma única relação L com atributos  $Atrs(L) = Atrs(C) \cup Atrs(S_1) \cup ... \cup Atrs(S_m) \cup \{t\}$  e  $ChP(L) = ch$
- $\rightarrow t \epsilon$  o atributo de tipo (ou discriminador), que indica a qual subclasse a tupla pertence
- $\triangleright$  Essa opção só funciona para especializações disjuntas
- $\triangleright$  Tem o potencial para gerar muitos NULLs (se as subclasses possuírem muitos atributos)

## Mapeamento de especialização – exemplo (opção C)

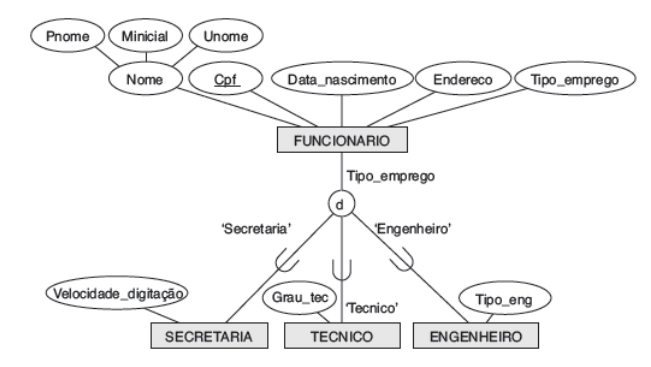

#### **FUNCIONARIO**

Cpf Pnome Minicial Unome Data\_nascimento Endereco Tipo\_emprego Velocidade\_digitacao Grau\_tec Tipo\_eng

## Mapeamento da especialização ou generalização

Opção D: relação única com atributos de múltiplos tipos

- $\triangleright$  Crie uma única relação L com atributos  $Atrs(L) = Atrs(C) \cup Atrs(S_1) \cup ... \cup Atrs(S_m) \cup \{t_1, t_2, ..., t_m\}$ e  $ChP(L) = ch$
- $\triangleright$  Cada  $t_i$  é um atributo **booleano** indicando se uma tupla pertence à subclasse S<sup>i</sup>
- $\triangleright$  Essa opção funciona para especializações sobrepostas
- $\triangleright$  Tem o potencial para gerar muitos NULLs (se as subclasses possuírem muitos atributos)

## Mapeamento de especialização – exemplo (opção D)

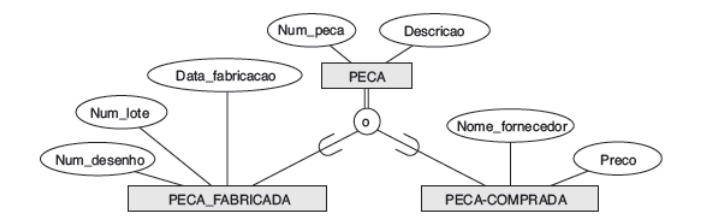

#### **PECA**

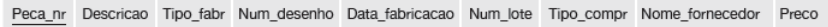

## <span id="page-27-0"></span>Mapeamento de categorias

#### Categoria com superclasses com chaves diferentes

- $\triangleright$  Criar uma relação para a categoria
- $\triangleright$  Criar um novo atributo chave (uma chave substituta) para a relação da categoria
- $\blacktriangleright$  Incluir a chave substituta como uma chave estrangeira em cada relação correspondente a uma superclasse da categoria

#### Categoria com superclasses com chaves iguais

- ► Criar uma relação para a categoria
- ► Usar como chave primária para essa relação a chave primária das superclasses

#### Mapeamento de categorias – exemplo (modelo conceitual)

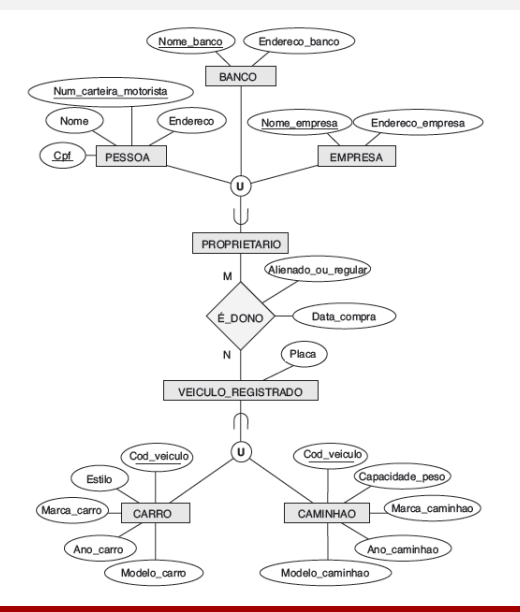

## Mapeamento de categorias – exemplo (modelo relacional)

#### **PESSOA**

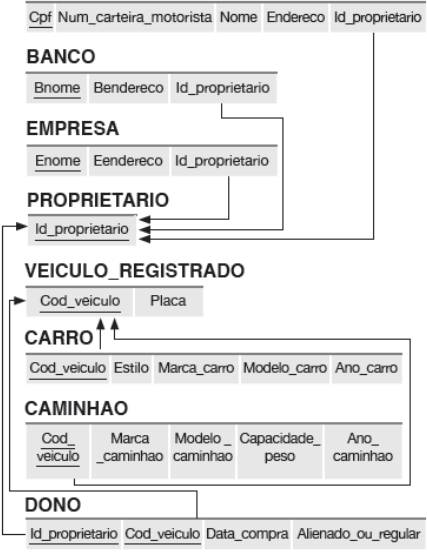

#### Mapeamento de categorias – exemplo completo

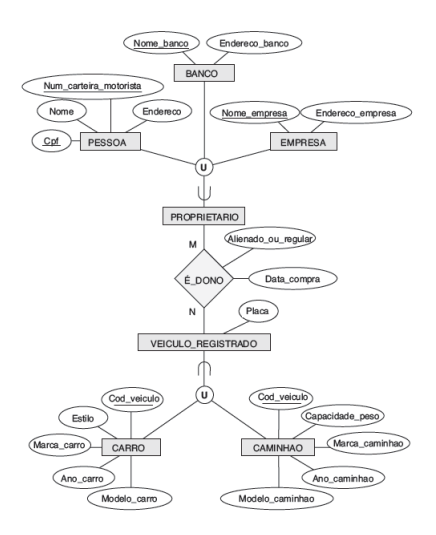

#### PESSOA

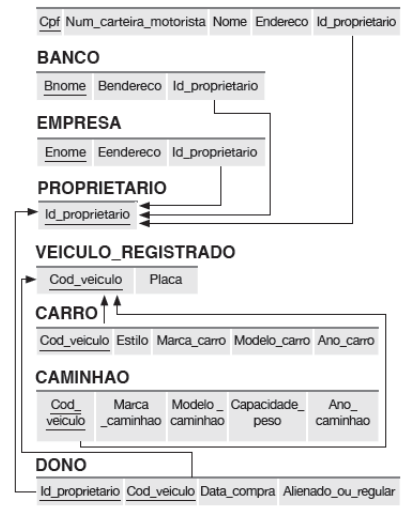

#### Mapeamento de agregados – exemplo

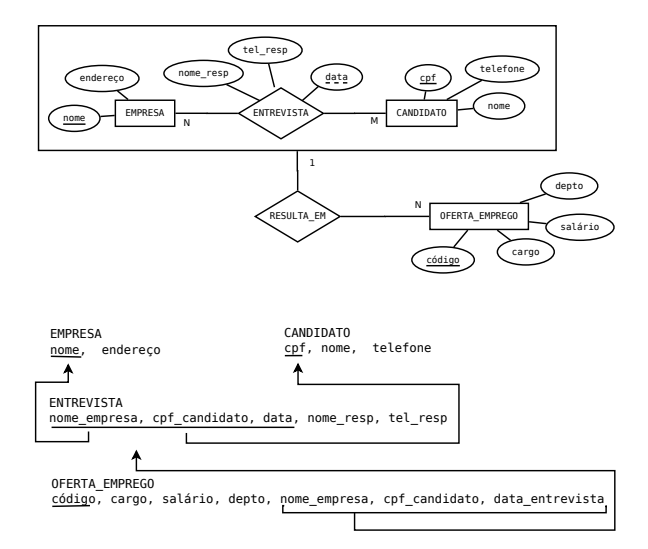

### <span id="page-32-0"></span>Exercício: passe do esquema EER para o esquema Relacional

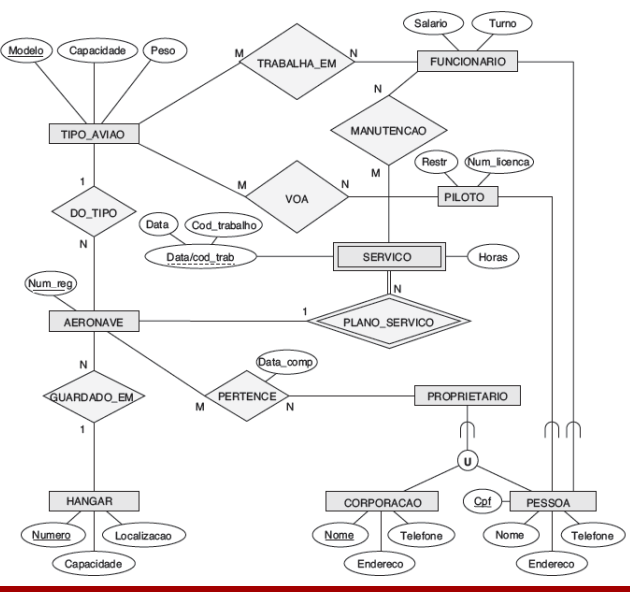

[MAC0313 – Introdução aos Sistemas de BDs | Mapeamento \(E\)ER -> Relacional](#page-0-0) DCC–IME–USP 33 / 35

## <span id="page-33-0"></span>Referências Bibliográficas

#### Mapeamento dos modelos ER e EER para o Relacional:

Sistemas de Bancos de Dados (6ª edição), Elmasri e Navathe. Pearson, 2010. – Capítulo 9

<span id="page-34-0"></span>Cenas dos próximos capítulos...

▶ Linguagens de consulta do modelo relacional